## **Reusing Central Roles**

The advantages of using centrally managed roles during modeling in **Scheer PAS** BPaaS is obvious:

- You can assign them very easily to a great number of users.
- Central roles can be reused during modeling by only two clicks.
- $\bullet$ Central roles are available in all profiles and projects of your BPaaS system.
- You can use them multilingually by saving translations.  $\bullet$

If you want to transport your apps from one system to another, for example to transfer a Δ business app from the test system to your productive system, there is one important step to keep in mind though: You must also transfer the roles from one **Scheer PAS** Administration to the other.

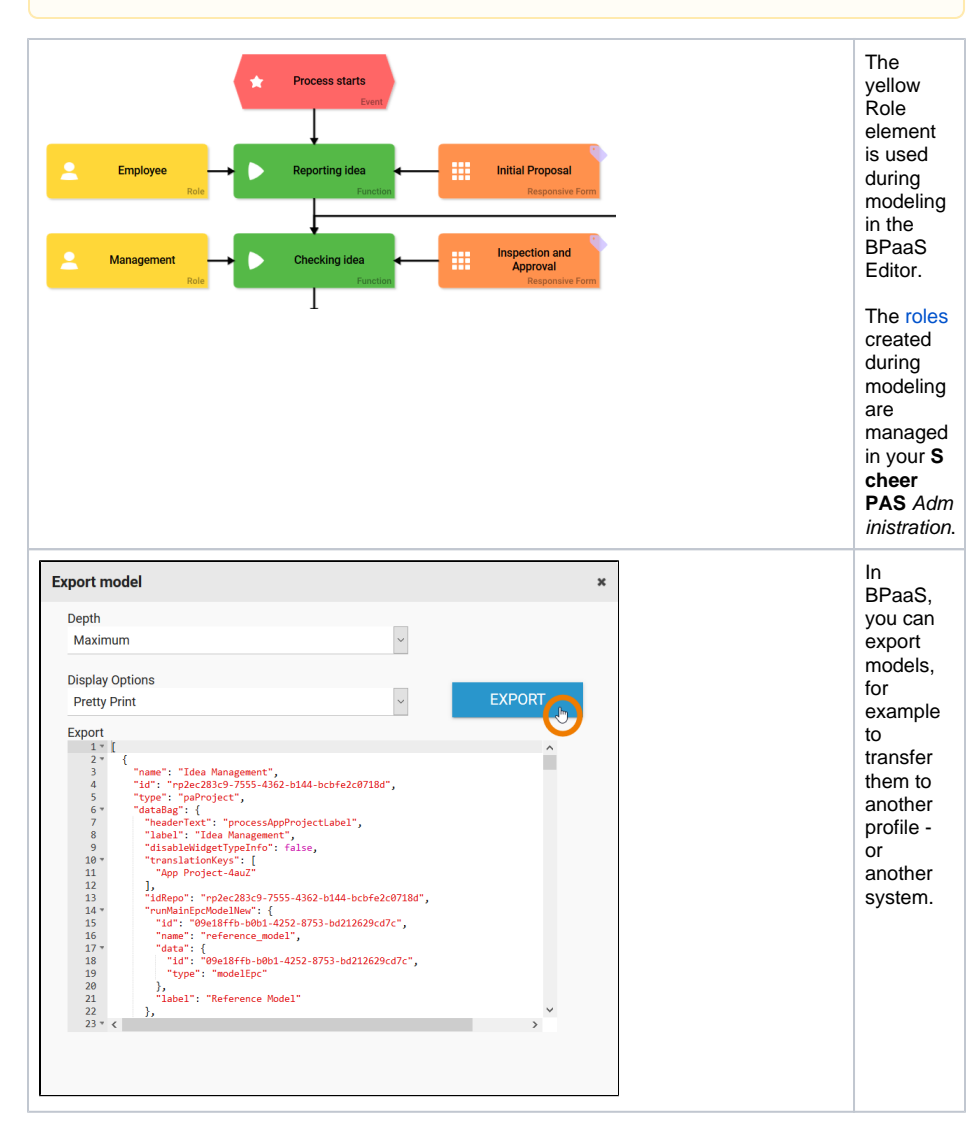

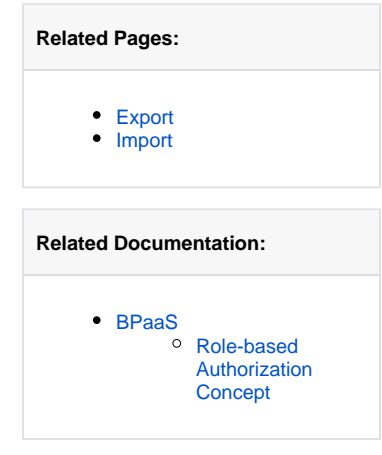

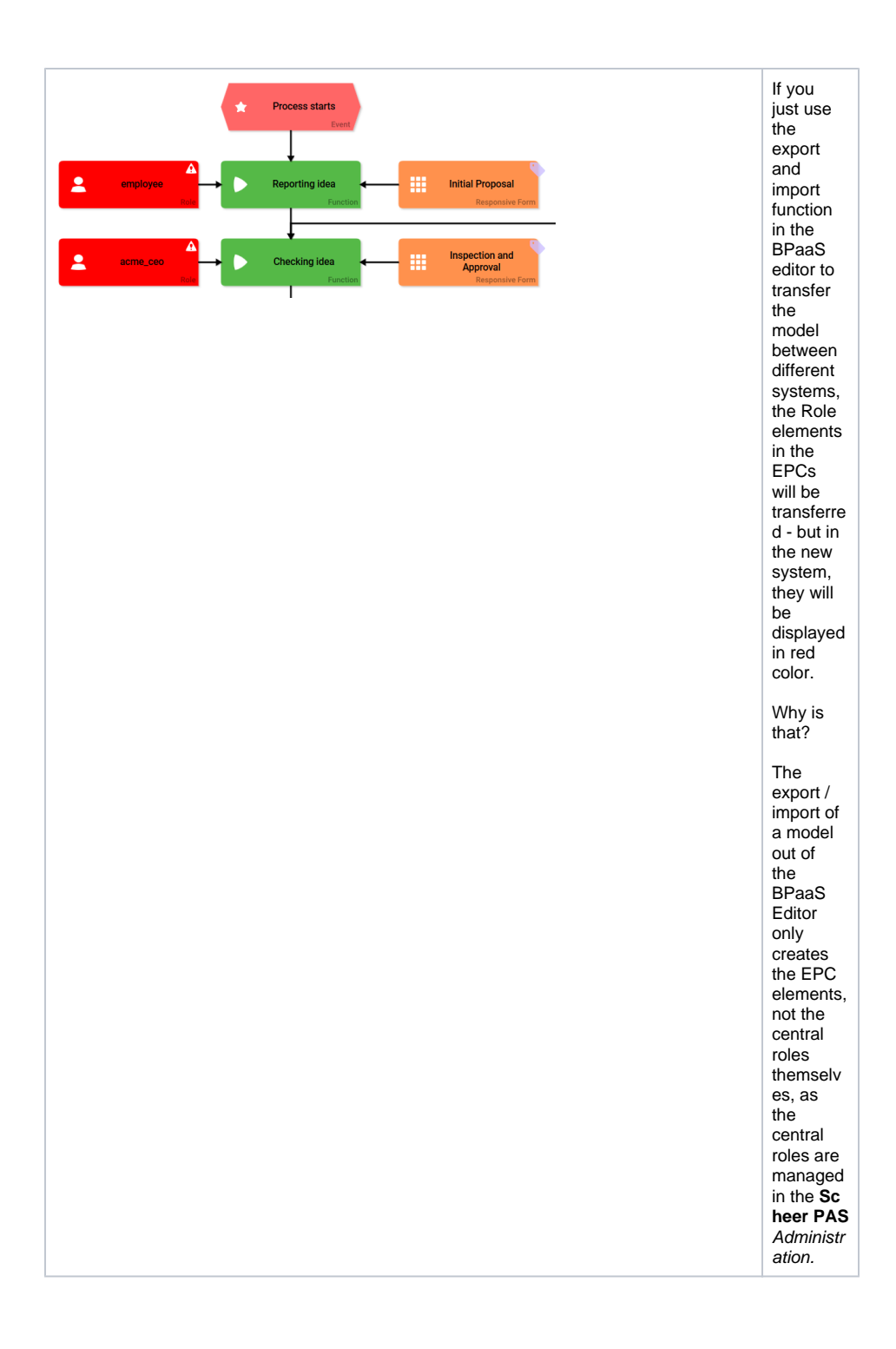

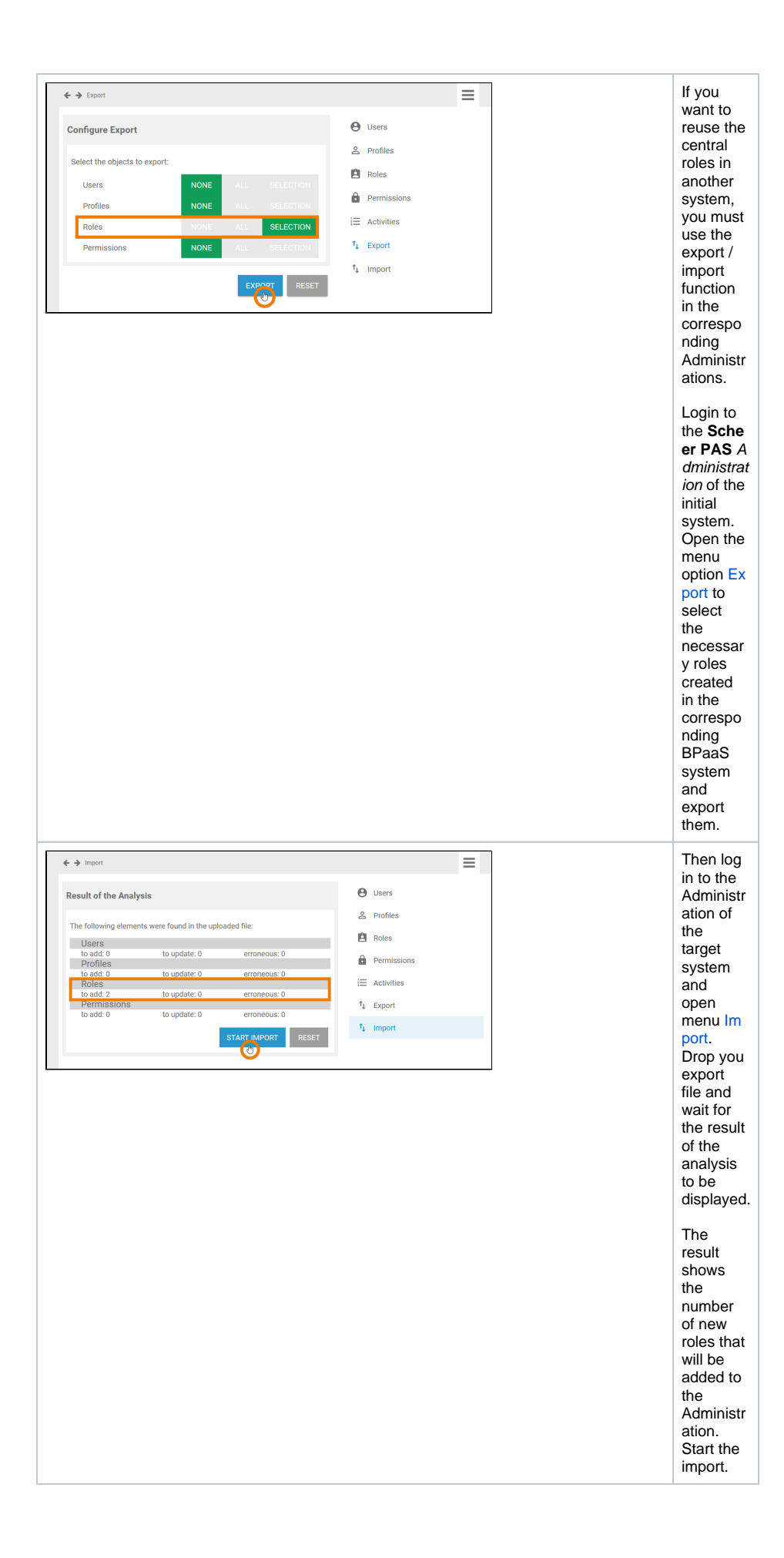

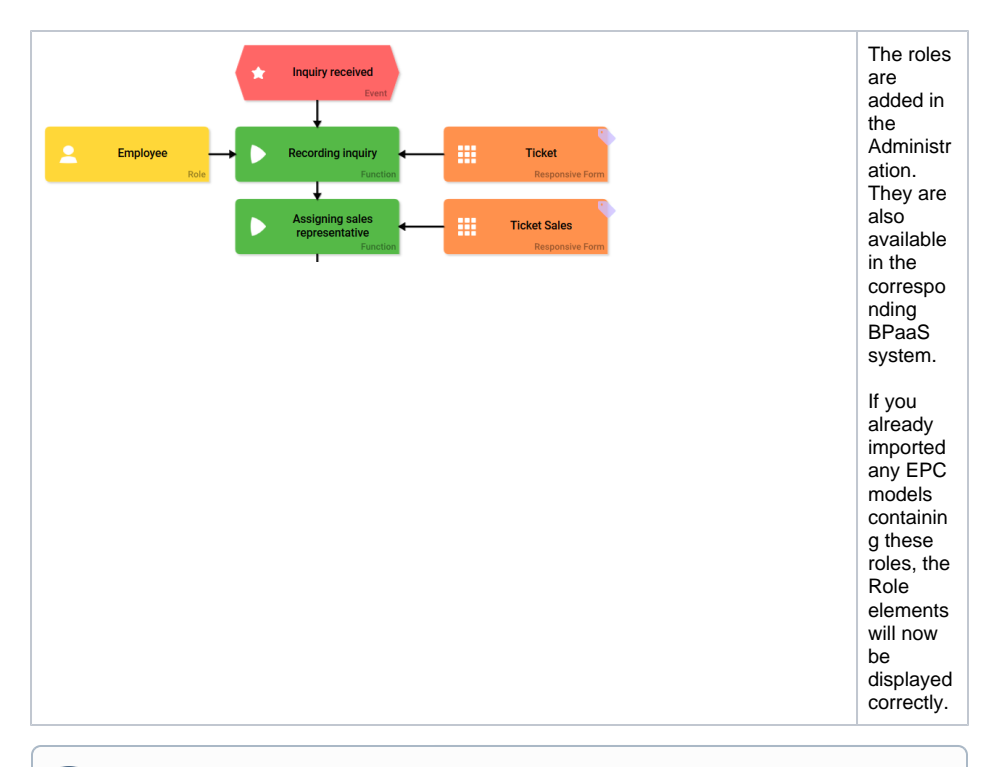

## **The Role element in the BPaaS Editor and the roles managed in the Administration are referenced by ID.**

If you do not transfer the roles from the initial to the target system but create roles bearing the same name in the target system, they will not have the same IDs as the Role elements, thus they won't match with the Role elements in transferred models.